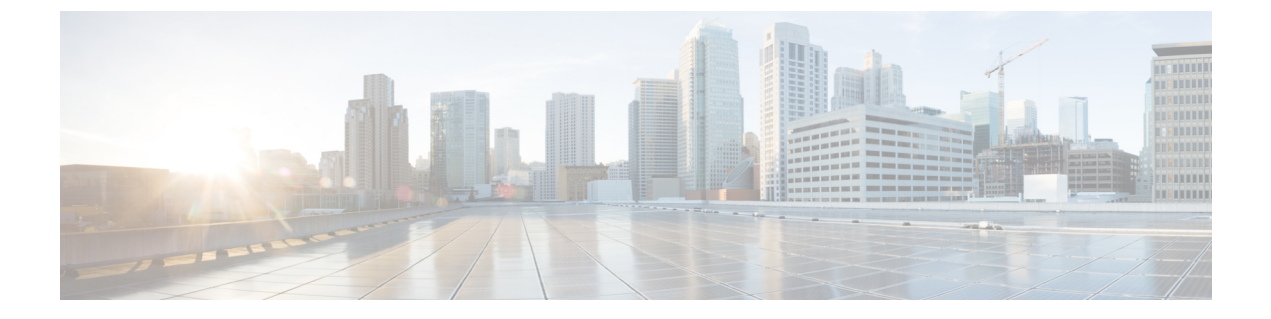

# **tcl** によるスクリプティング

- Tcl について (1 ページ)
- Tclsh コマンドの実行 (4 ページ)
- Tclsh コマンドからの Cisco NX-OS モード間の移動 (5 ページ)
- tcl の参照 (6ページ)

## **Tcl** について

Tcl (「ティックル」と発音) は、CLI コマンドの柔軟性を高めるスクリプト言語です。Tcl を使 用して **show** コマンドの出力の特定の値を抽出したり、スイッチを設定したり、Cisco NX-OS コマンドをループで実行したり、スクリプトでEmbedded Event Manager (EEM) ポリシーを定 義したりすることができます。

このセクションでは、Tcl スクリプトを実行する方法、またはスイッチで Tcl を対話的に実行 する方法について説明します。

## **tclsh** コマンドのヘルプ

Tcl コマンドでは、コマンドのヘルプは使用できません。インタラクティブ tcl シェル内から Cisco NX-OS コマンドのヘルプ機能に引き続きアクセスできます。

次に、インタラクティブ Tcl シェルで Tcl コマンドのヘルプがない場合の例を示します。

```
switch# tclsh
switch-tcl# set x 1
switch-tcl# puts ?
          \hat{ }% Invalid command at '^' marker.
switch-tcl# configure ?
  <CR>session Configure the system in a session
 terminal Configure the system from terminal input
switch-tcl#
```
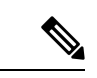

上の例では、Cisco NX-OS コマンドのヘルプ機能が引き続き使用できますが、Tcl の **puts** コマンドはヘルプ機能からのエラーを返します。 (注)

#### **tclsh** コマンドの履歴

端末で矢印キーを使用して、以前にインタラクティブ Tcl シェルで入力したコマンドにアクセ スできます。

$$
\theta
$$

(注) インタラクティブ Tcl シェルを終了すると、 **tclsh** コマンドの履歴は保存されません。

### **tclsh** のタブ補完

インタラクティブ Tcl シェルを実行している場合は、Cisco NX-OS コマンドのタブ補完を使用 できます。Tcl コマンドでは、タブ補完は使用できません。

#### **tclsh** の **CLI** コマンド

インタラクティブ tcl シェル内から直接 Cisco NX-OS コマンドにアクセスできますが、 Tcl **cli** コマンドにより付加される場合のみtclスクリプト内でCiscoNX-OSコマンドを実行できます。

インタラクティブ Tcl シェルでは、次のコマンドは同じであり、正しく実行されます:

switch-tcl# **cli show module 1 | incl Mod** switch-tcl# **cli "show module 1 | incl Mod"** switch-tcl# **show module 1 | incl Mod**

Tcl スクリプトで、次の例のように、Cisco NX-OS コマンドに Tcl **cli** コマンドを付加する必要 があります:

set x 1 cli show module \$x | incl Mod cli "show module \$x | incl Mod"

スクリプトで次のコマンドを使用すると、そのスクリプトは機能不全になり、Tcl シェルにエ ラーが表示されます:

show module \$x | incl Mod "show module \$x | incl Mod"

## **tclsh** コマンドの区切り

セミコロン(;)は、Cisco NX-OS と Tcl の両方でのコマンド区切りです。Tcl コマンドで複数 の Cisco NX-OS コマンドを実行するには、各 Cisco NX-OS コマンドを引用符("")で囲む必 要があります。

双方向性 Tcl シェルでは、次のコマンドは同じであり、正しく実行されます。

switch-tcl# **cli "configure terminal ; interface loopback 10 ; description loop10"** switch-tcl# **cli configure terminal ; cli interface loopback 10 ; cli description loop10** switch-tcl# **cli configure terminal** Enter configuration commands, one per line. End with CNTL/Z.

switch(config-tcl)# **cli interface loopback 10** switch(config-if-tcl)# **cli description loop10** switch(config-if-tcl)#

双方向性 Tcl シェルでは、Tcl **cli** コマンドを付加せずに、直接 Cisco NX-OS コマンドを実行す ることもできます。

switch-tcl# **configure terminal** Enter configuration commands, one per line. End with CNTL/Z.

switch(config-tcl)# **interface loopback 10** switch(config-if-tcl)# **description loop10** switch(config-if-tcl)#

## **tcl** 変数

Tcl 変数を Cisco NX-OS コマンドへの引数として使用できます。また、Tcl スクリプトに引数を 渡すこともできます。tcl 変数は永続的ではありません。

次の例は、Cisco NX-OS コマンドの引数として Tcl 変数を使用する方法を表示しています。

```
switch# tclsh
switch-tcl# set x loop10
switch-tcl# cli "configure terminal ; interface loopback 10 ; description $x"
switch(config-if-tcl)#
```
#### **tclquit**

**tclquit** コマンドは、どの Cisco NX-OS コマンド モードが現在現用系であるかには関係なく Tcl シェルを終了します。また、**Ctrl+C** を押して Tcl シェルを終了することもできます。**exit** と **end**Cisco NX-OS コマンドは、コマンド モードを変更します。**exit** コマンドは、EXEC コマン ド モードからのみ Tcl シェルを終了します。

## **Tclsh** セキュリティ

tclシェルは、CiscoNX-OSシステムの特定の部分への不正アクセスを防止するために、サンド ボックスで実行されます。システムは、無限ループや過剰なメモリ使用率などのイベントを検 出するために、tcl シェルによって使用されている CPU、メモリ、ファイルなどのシステム リ ソースをモニタリングします。

初期の tcl 環境は、**scripting tcl init** *init-file* コマンドで設定します。

**scripting tcl recursion-limit** *iterations* コマンドを使用して、tcl 環境のループ制限を定義できま す。デフォルトの再帰制限は 1000 回の繰り返しです。

## **Tclsh** コマンドの実行

**tclsh** コマンドを使用すると、スクリプトまたはコマンド ラインから tcl コマンドを実行できま す。

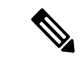

CLI プロンプトの状態で tcl スクリプト ファイルを作成することはできません。スクリプ ト ファイルをリモート デバイスで作成して、Cisco NX-OS デバイスの bootflash: ディレク トリにコピーすることができます。 (注)

#### 手順の概要

**1. tclsh** [**bootflash:***filename* [*argument* ... ]]

#### 手順の詳細

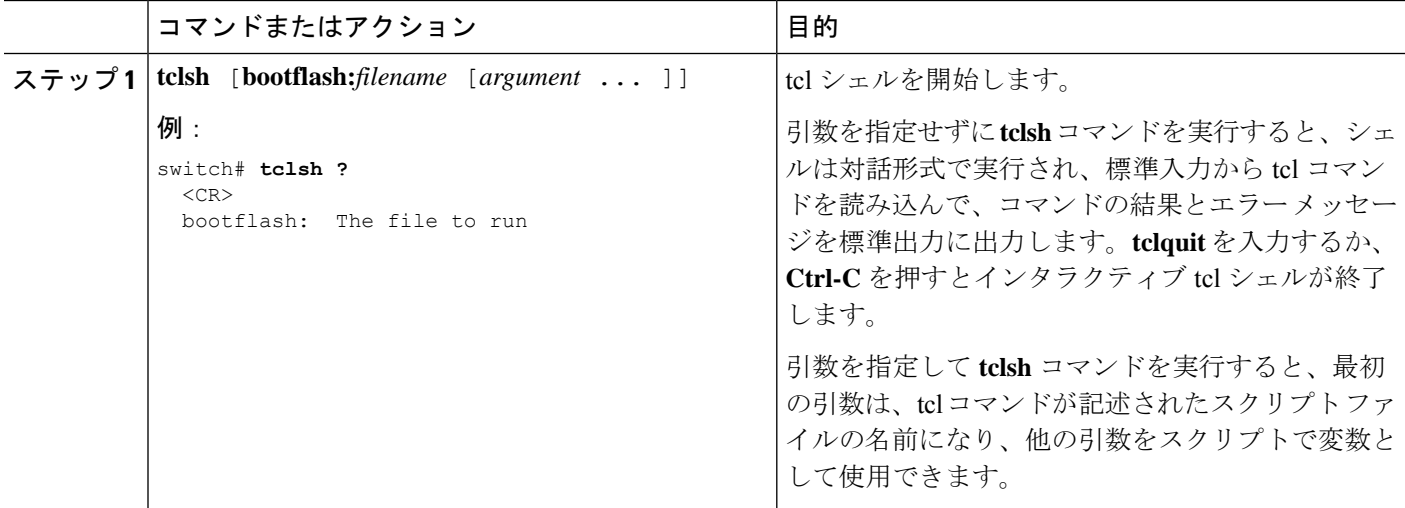

#### 例

次の例は、インタラクティブな Tcl シェルを示しています。

```
switch# tclsh
switch-tcl# set x 1
switch-tcl# cli show module $x | incl Mod
```
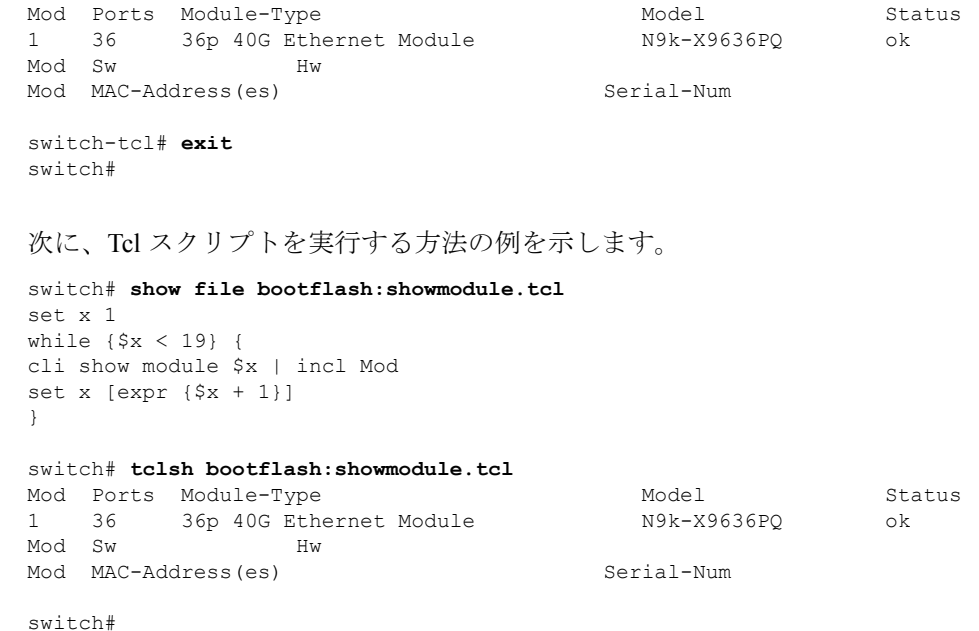

# **Tclsh** コマンドからの **Cisco NX-OS** モード間の移動

インタラクティブ Tcl シェルの実行中に Cisco NX-OS のモードを変更できます。

手順の概要

- **1. tclsh**
- **2. configure terminal**
- **3. tclquit**

#### 手順の詳細

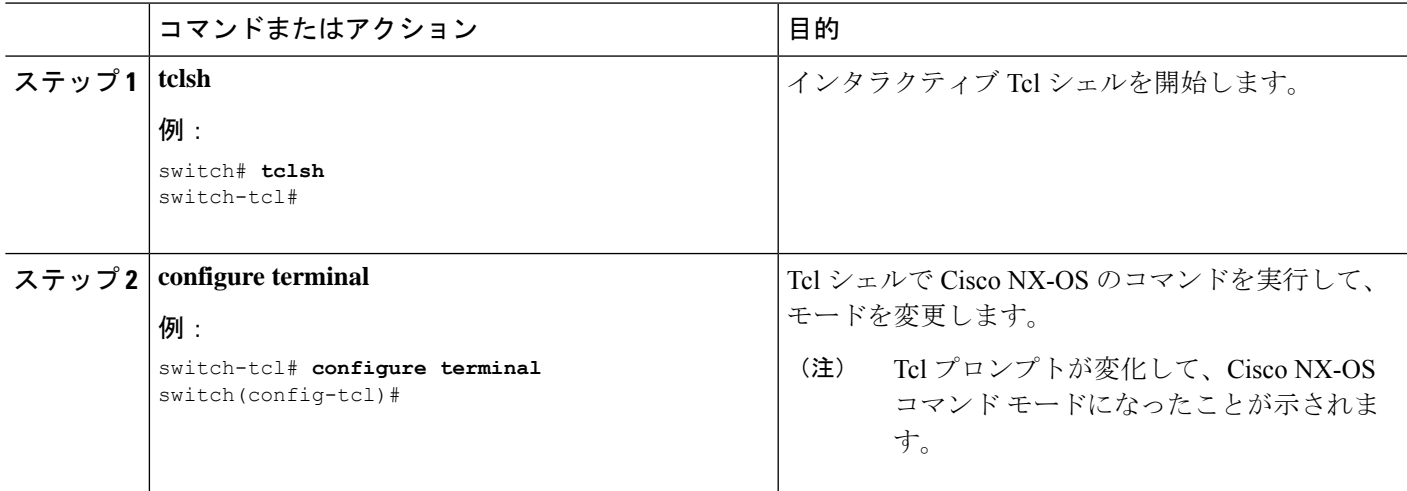

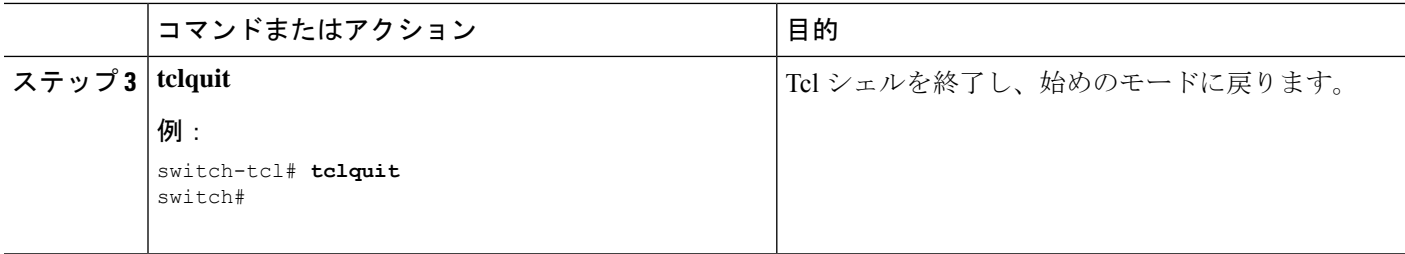

#### 例

次の例は、対話型TclシェルからCisco NX-OSモードを変更する方法を示しています:

```
switch# tclsh
switch-tcl# configure terminal
Enter configuration commands, one per line. End with CNTL/Z.
switch(config-tcl)# interface loopback 10
switch(config-if-tcl)# ?
 description Enter description of maximum 80 characters
 inherit Inherit a port-profile
 ip Configure IP features
 ipv6 Configure IPv6 features
 logging Configure logging for interface
 no Negate a command or set its defaults
 rate-limit Set packet per second rate limit
 shutdown Enable/disable an interface
 this Shows info about current object (mode's instance)
 vrf Configure VRF parameters
 end Go to exec mode
 exit Exit from command interpreter
 pop Pop mode from stack or restore from name
 push Push current mode to stack or save it under name
 where Shows the cli context you are in
switch(config-if-tcl)# description loop10
```
Exiting Tcl switch#

# **tcl** の参照

次のタイトルは、参照のために示されています。

switch(config-if-tcl)# **tclquit**

- Mark Harrison (ed)、『*Tcl/Tk Tools*』、O'Reilly Media、ISBN 1-56592-218-2、1997 年
- Mark Harrison および Michael McLennan、『*EffectiveTcl/Tk Programming*』、Addison-Wesley、 Reading、MA、USA、ISBN 0-201-63474-0、1998 年
- Brent B. Ousterhout、『*Tcl and theTkToolkit*』、Addison-Wesley、Reading、MA、USA、ISBN 0-201-63337-X、1994 年
- Brent B. Welch、『*Practical Programming inTcl andTk*』、Prentice Hall、UpperSaddle River、 NJ、USA、ISBN 0-13-038560-3、2003 年

 $\overline{\phantom{a}}$ 

• J Adrian Zimmer、『*Tcl/Tk for Programmers*』、IEEE Computer Society、John Wiley and Sons により出版、ISBN 0-8186-8515-8、1998 年

I

翻訳について

このドキュメントは、米国シスコ発行ドキュメントの参考和訳です。リンク情報につきましては 、日本語版掲載時点で、英語版にアップデートがあり、リンク先のページが移動/変更されている 場合がありますことをご了承ください。あくまでも参考和訳となりますので、正式な内容につい ては米国サイトのドキュメントを参照ください。